# King Saud University College of Computer and Information Sciences Department of Computer Science CSC113 – Computer Programming II – Lab No 4 – Spring 2016

## Exercise1:

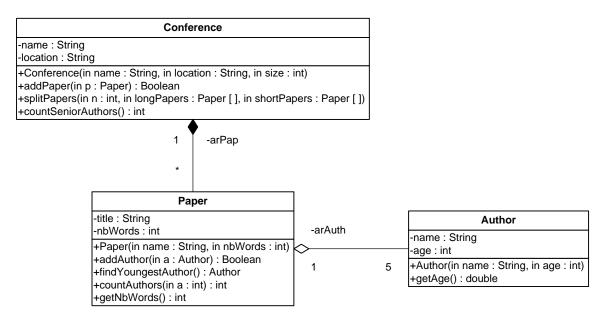

#### Author class:

- Attributes:
  - *name*: the name of the author.
  - *age:* the age of the author.
- Methods:
  - Author (name: String, age: int): constructor
  - *getName()*: this method returns the name of the author.
  - *getAge()*: this method returns the age of the author.

#### Paper class:

- Attributes:
  - *title*: the title of the paper.
  - *nbWords*: the number of words of the paper.
- Methods:
  - Paper(title: String, nbWords: int): constructor
  - *addAuthor* (*a: Author*): this method adds the author *a* to the paper. It returns *true* if the *author a* is successfully added. Otherwise, it returns *false*.
  - *findYoungestAuthor():* this method returns the youngest author of the paper.
  - *countAuthors (a: int):*this method returns the number of authors having the age greater or equal to *a*.
  - *getNbWords* (): this method returns the number of words of the paper.

#### Conference class:

- Attributes:
  - *name*: the name of the conference.
  - *location*: the name of the city where the conference is held.

### $\circ$ Methods:

- Conference(name: String, location:String): constructor
- addPaper (p: Paper): this method adds the paper p to the conference. It returns true if the paper p is successfully added. Otherwise, it returns false.
- splitPapers(n: int, longPapers: Paper[], shortPapers: Paper[]):this method receives two arrays. It inserts the papers having the number of words greater than n into the array longPapers. It inserts the papers having the number of words less than n into the array shortPapers.
- *countSeniorAuthors* (): this method returns the number of authors having the age greater or equal to 50.

QUESTION: Translate into Java code the class Author, Paper, Conference.